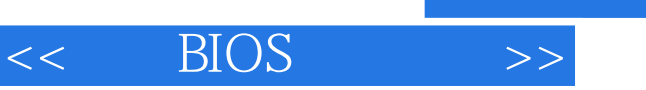

- 13 ISBN 9787115107541
- 10 ISBN 7115107548

出版时间:2003-2-1

页数:316

 $\overline{\phantom{a}}$ 

字数:495

extended by PDF and the PDF

http://www.tushu007.com

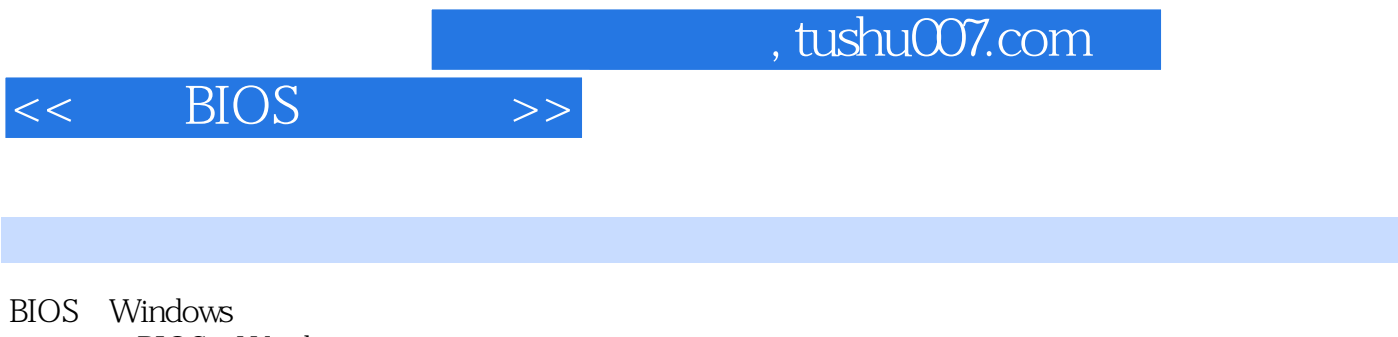

BIOS Windows

本书以循序渐进、先易后难的方式详细讲解了BIOS的概念、设置、升级、应用,因BIOS设置引起的常

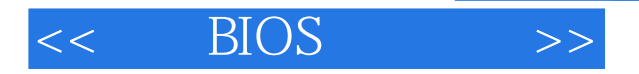

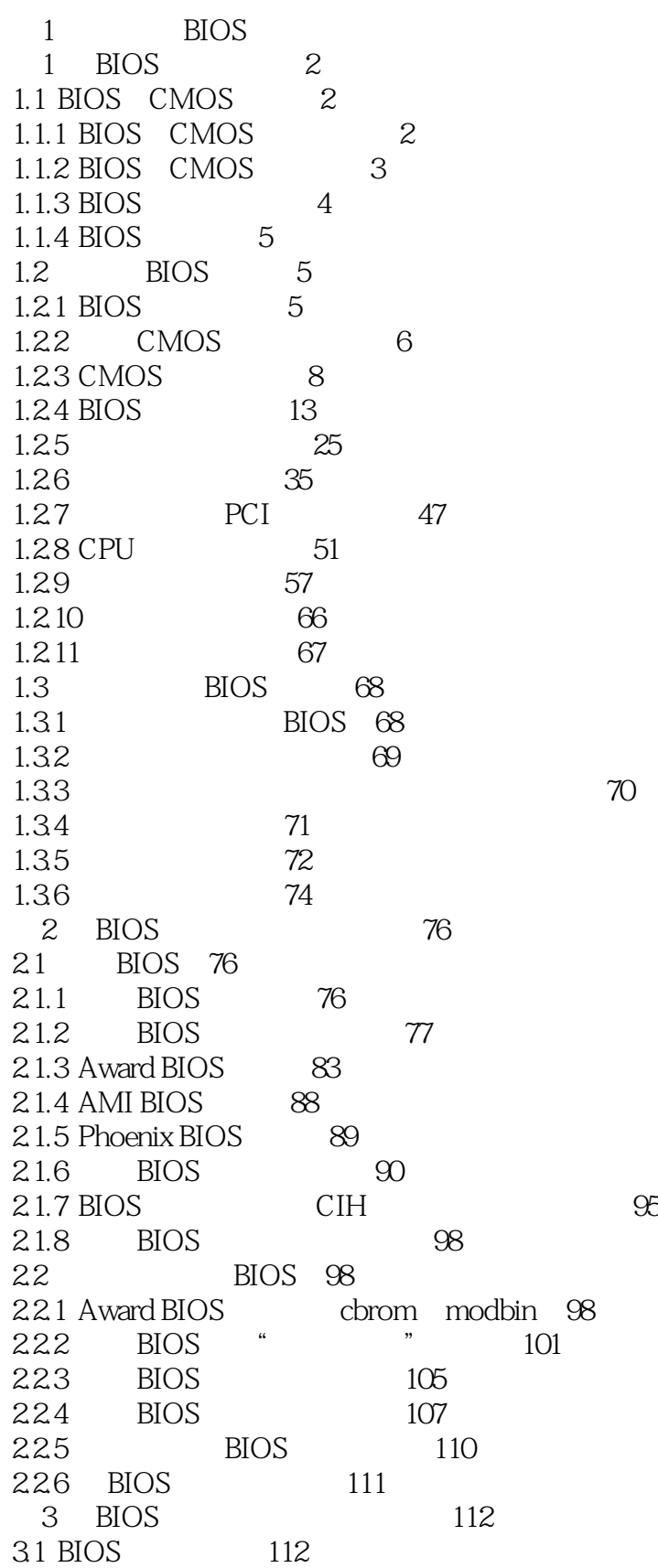

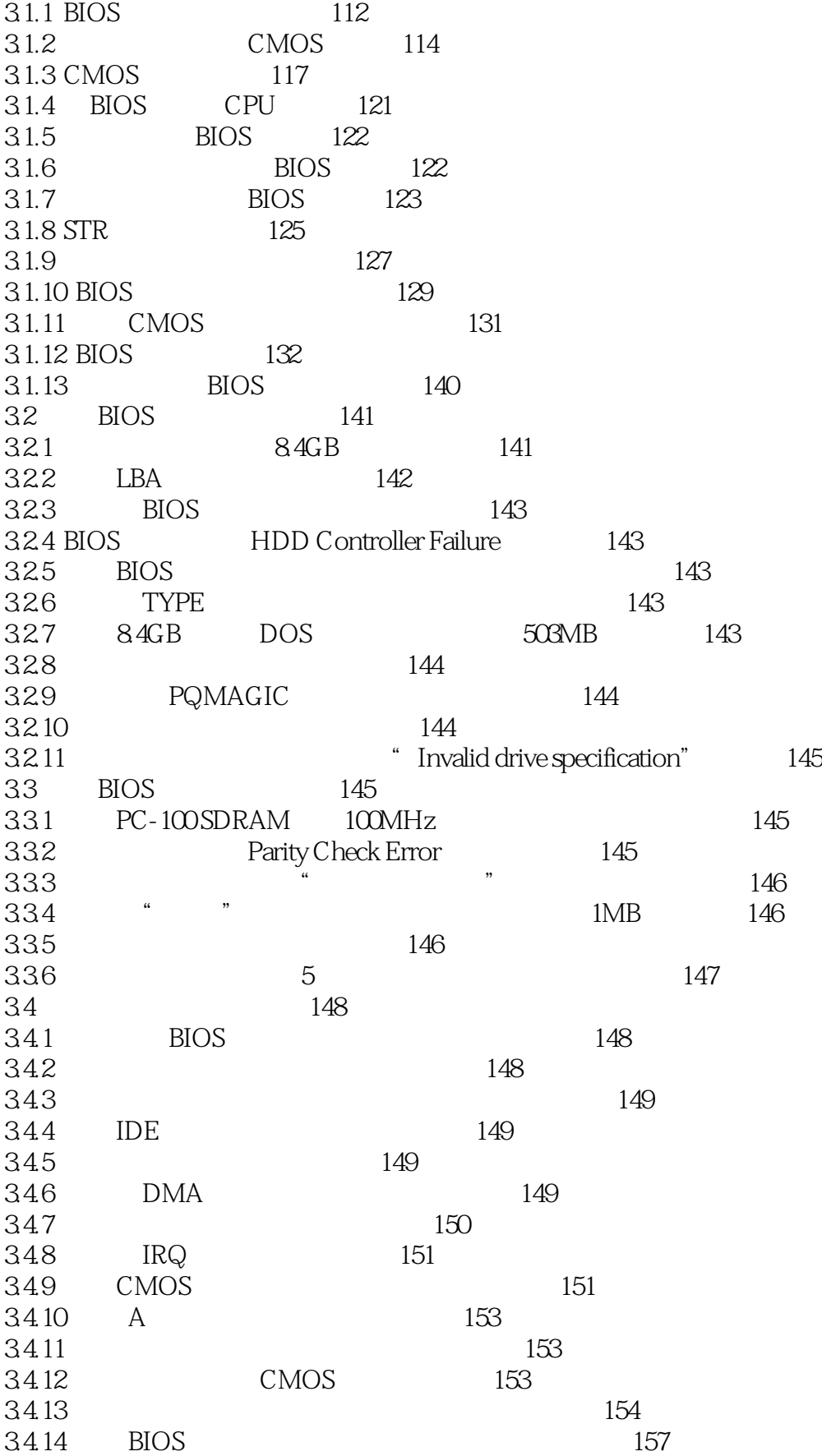

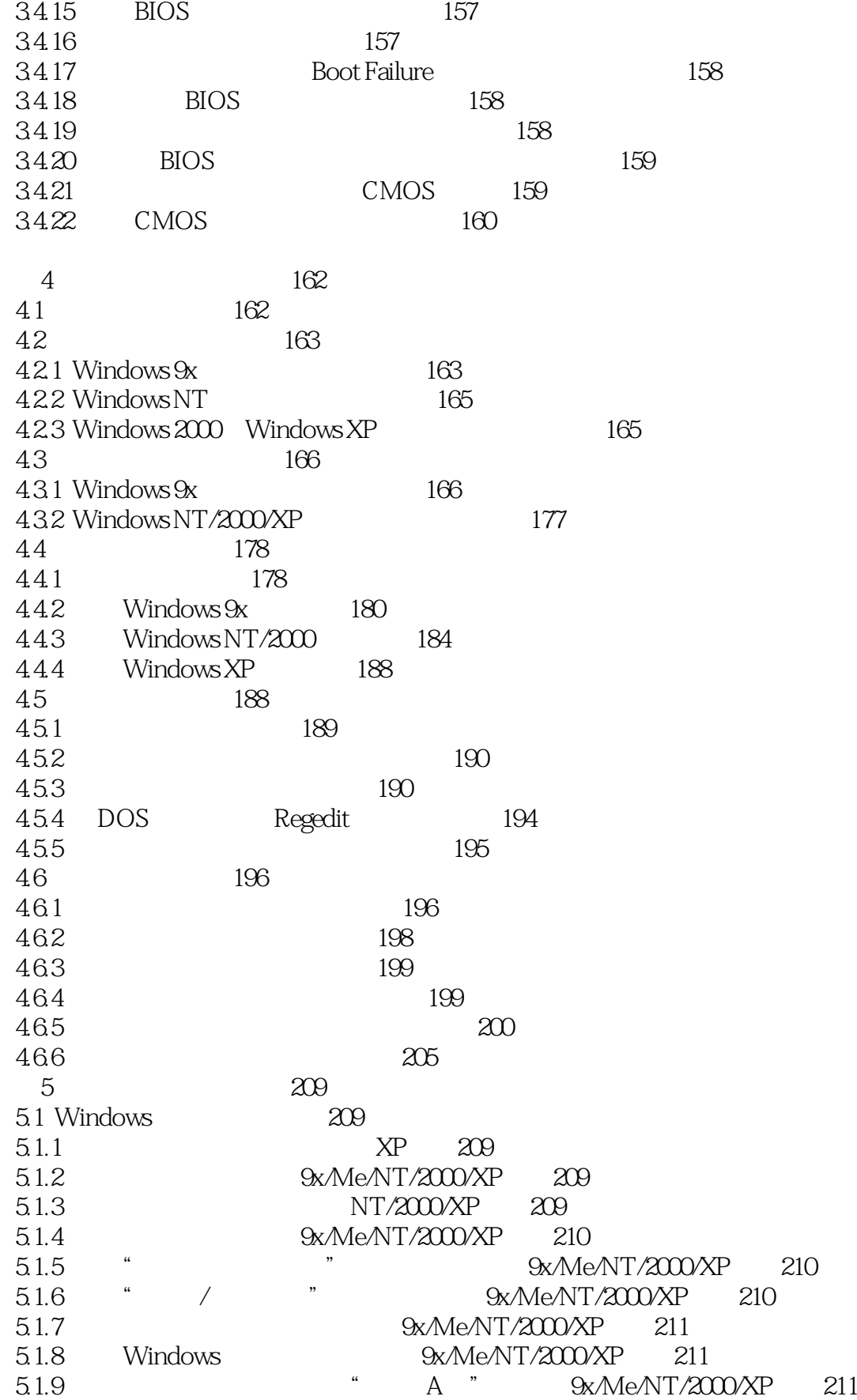

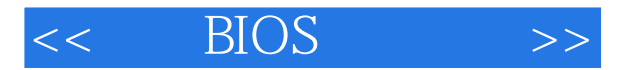

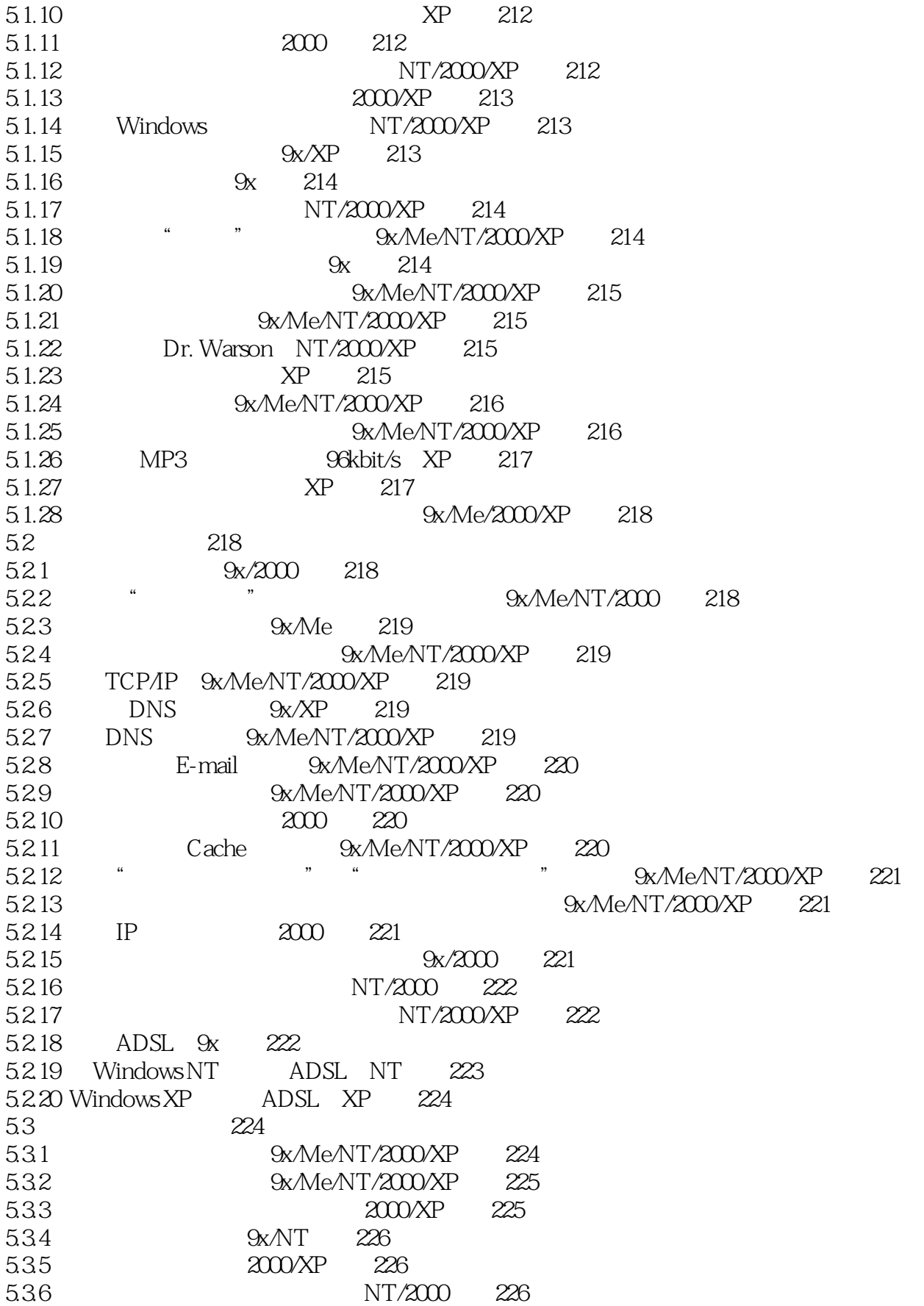

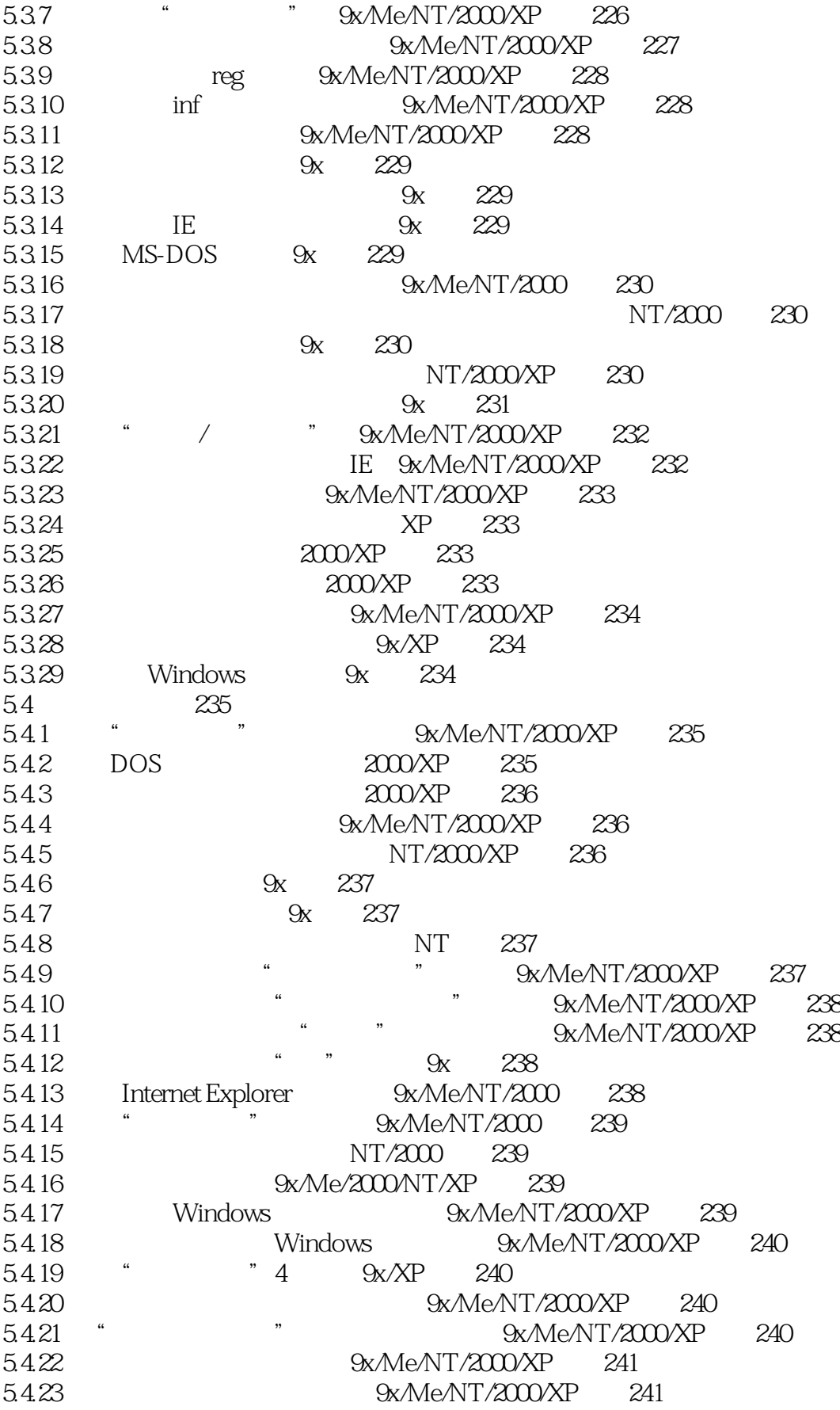

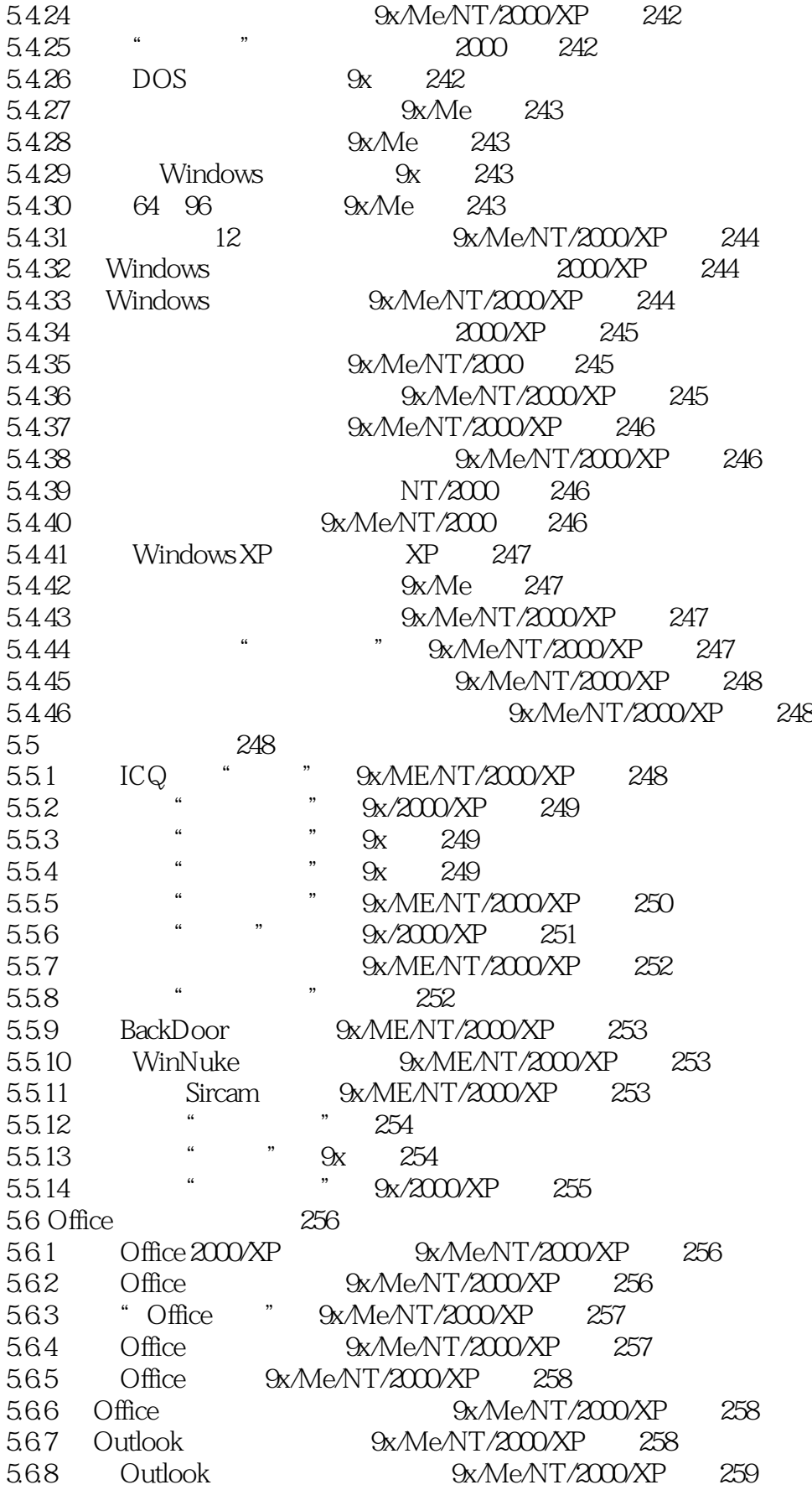

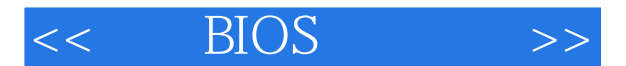

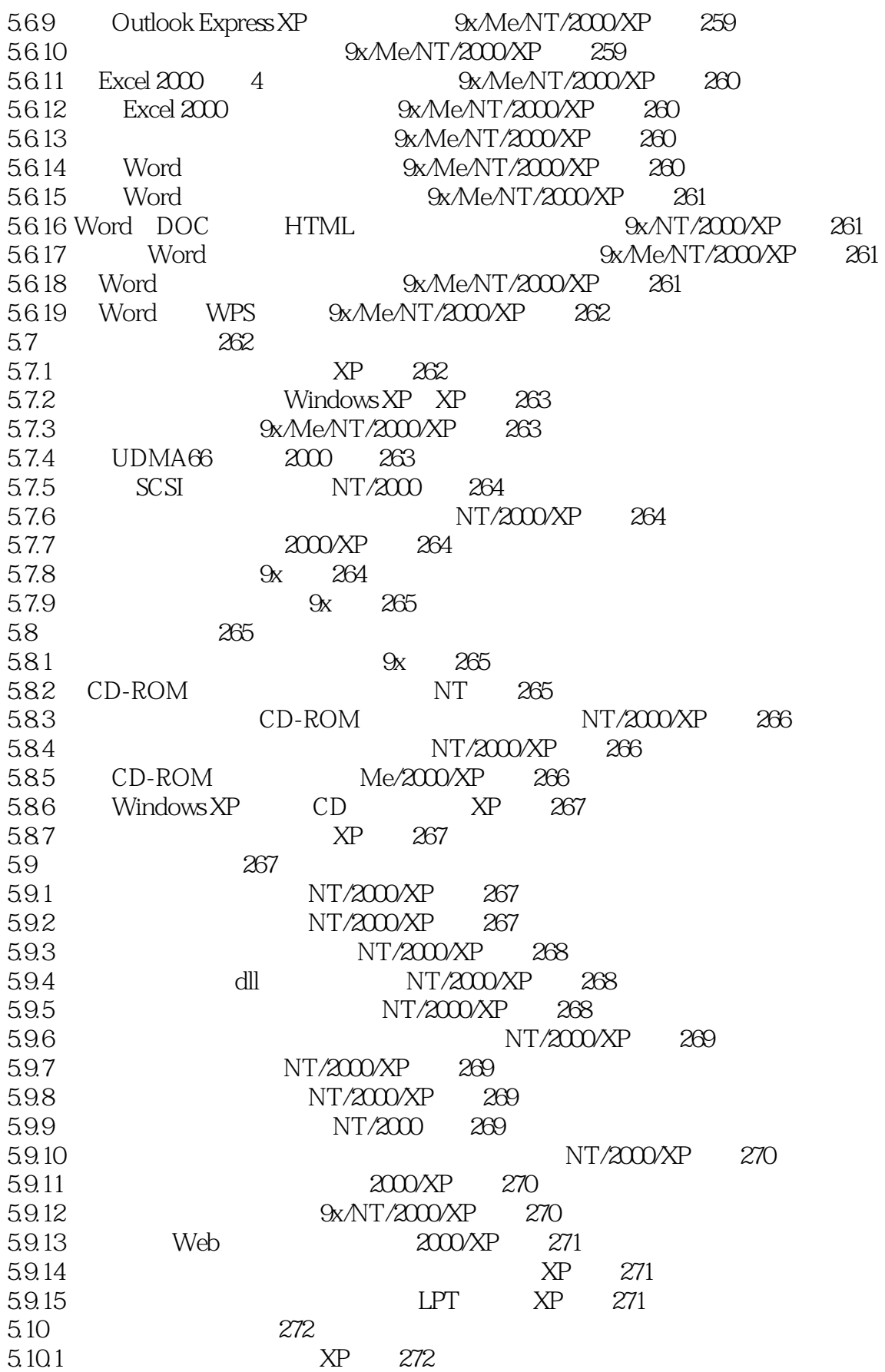

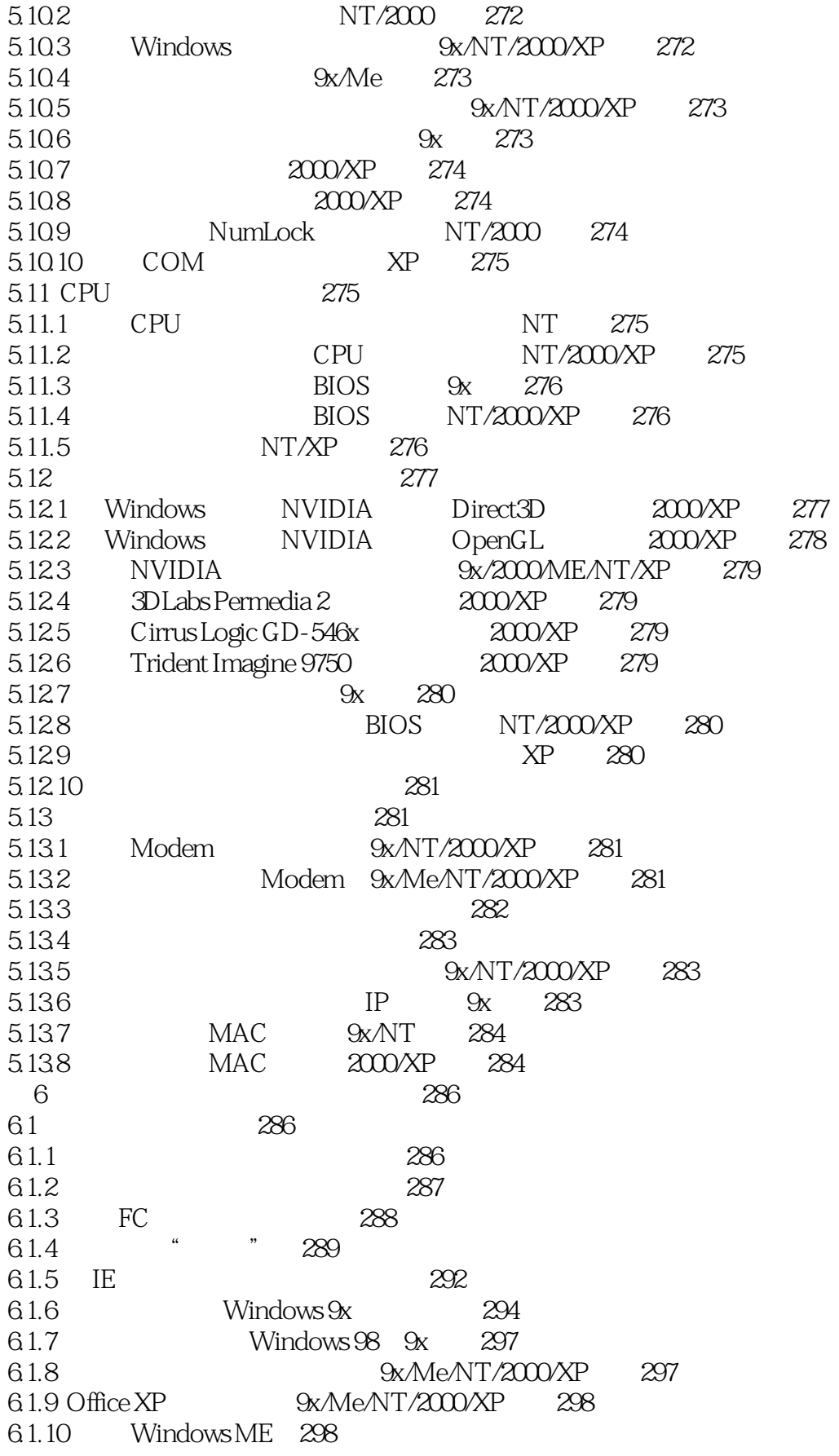

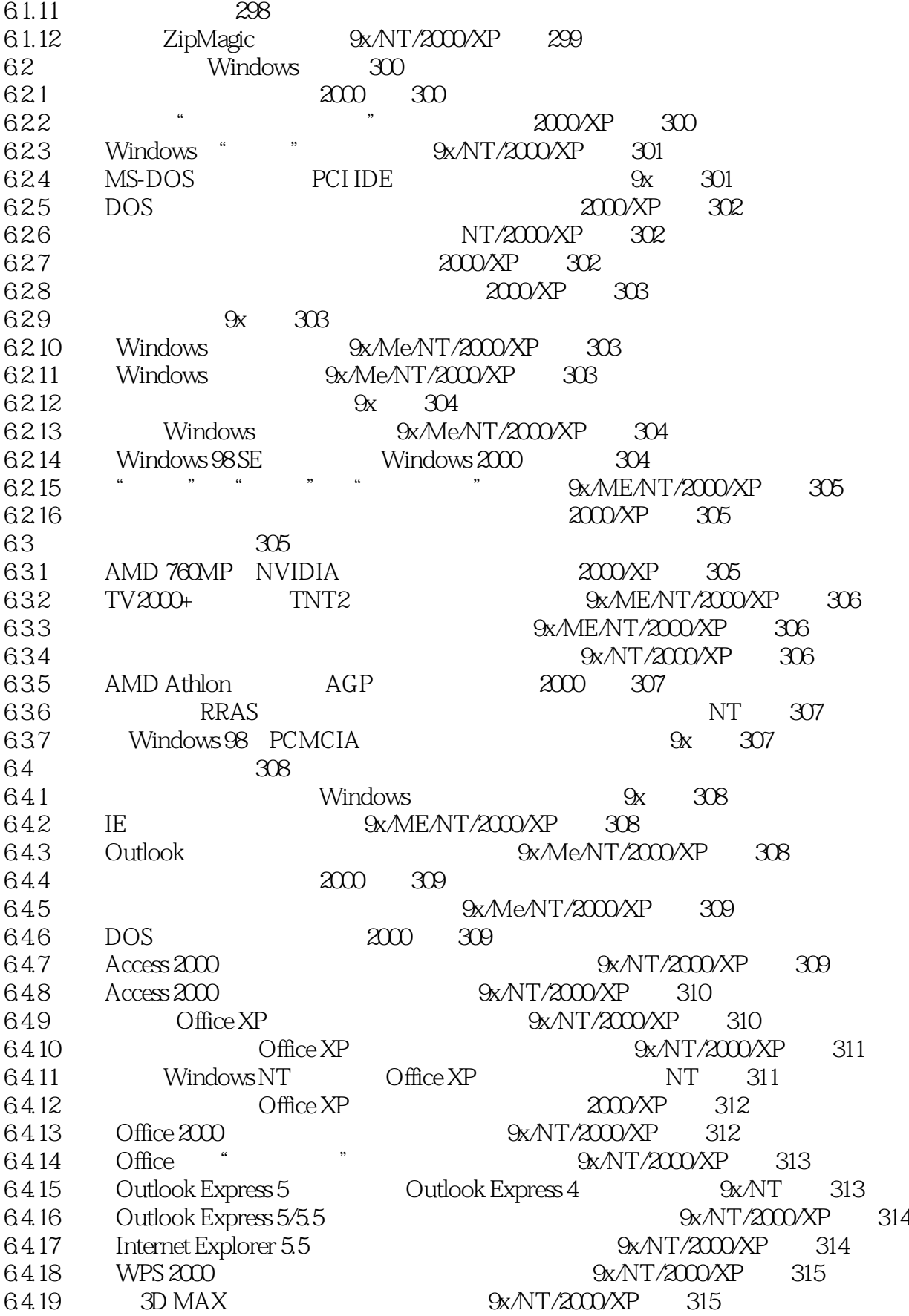

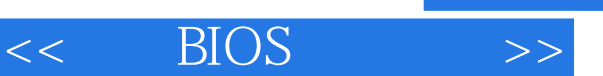

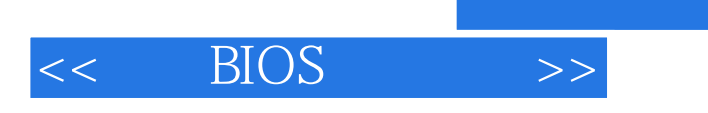

本站所提供下载的PDF图书仅提供预览和简介,请支持正版图书。

更多资源请访问:http://www.tushu007.com